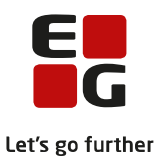

## **Lektion: Opret opgavepakker og fordelingsnøgler**

### **Del 1**

## Opgave: Opret opgavepakker uden cpr

Ydelseskontoret har brug for at få lavet nogle opgavepakker, så de enkelte sagsbehandlere nemt kan finde de opgaver, der er relevante for netop deres arbejdsområde.

### **OBS: Navngiv fordelingsnøgler og opgavepakker hvor dine initialer står forrest.**

De vil gerne have oprettet:

- én opgavepakke, der indeholder **ydelsesarten** Fleksløntilskud.
- én opgavepakke, der indeholder **ydelsen** Integrationsydelse.
- én opgavepakke, der indeholder **ydelserne** med de tre Ressourceforløbsydelser:
	- Ressourceforløbsydelse under jobafklaring med refusion til arbejdsgiver
	- Ressourceforløbsydelse under ressourceforløb
	- Ressourceforløbsydelse, jobafklaring

Hjælp til at løse opgaven:

• NS – Opret/rediger fordelingsnøgle og NS – Opret/rediger opgavepakke

# Opgave: Opret opgavepakker – cpr opdelt

Ydelseskontoret har brug for at få lavet nogle opgavepakker, så de enkelte sagsbehandlere nemt kan finde de opgaver, der er relevante for netop deres arbejdsområde.

#### **OBS: Navngiv fordelingsnøgler og opgavepakker hvor dine initialer står forrest.**

De vil gerne have oprettet:

- én opgavepakke, der indeholder **ydelsesarten** HTF (Hjælp til forsørgelse) med cpr. fordeling på borgere som er født mellem den 01. og 15. i måneden.
- én opgavepakke, der indeholder **ydelsesarten** HTF (Hjælp til forsørgelse) med cpr. fordeling på borgere som er født mellem den 16. og 31. i måneden.

Hjælp til at løse opgaven:

• NS – Opret/rediger fordelingsnøgle og NS – Opret/rediger opgavepakke